# 西公園

# 施設予約サービス 利用登録説明書

施設予約サービスを用いた利用予約を行うための利用登録申込について

## はじめ に

西公園の施設を予約するため、平成24年1月から山形県自治体ITC推進協議会利用施 設予約サービス(以下、「施設予約サービス」という。)というシステムを導入しています。

施設予約サービスは、インターネットに接続したパソコン又は携帯電話、西公園パークセ ンターに設置したパソコンから、利用予約の申込等や施設の空き情報の照会をすることがで きるサービスです。

24時間いつでもサービスを利用することが可能であり、施設の開館時間に左右されず、 利用者の都合に合わせて利用が可能となります。

このサービスを利用し、西公園施設を利用するには、あらかじめ「利用者登録」(無料)が 必要となります。

なお、利用者登録には、以下の3種類の登録・届出が必要となります。

※ 施設の空き状況の照会や、施設案内の閲覧の場合は、利用登録は不要です。

# ① 施設予約サービス登録 … 施設予約サービスを利用するためのIDと パスワードの登録

#### ② 西公園施設利用登録申込書 … 登録情報の確認のための届出

# ~目 次~ 1 施設予約サービス利用までの基本的な流れについて …… P 2 2 施設予約サービス登録(ID とパスワードの取得)について …… P 3 3 西公園施設利用登録申込書の提出と審査について …… P6 4 登録完了後に可能となる利用予約について …… P 6

1 施設予約サービス利用までの基本的な流れについて

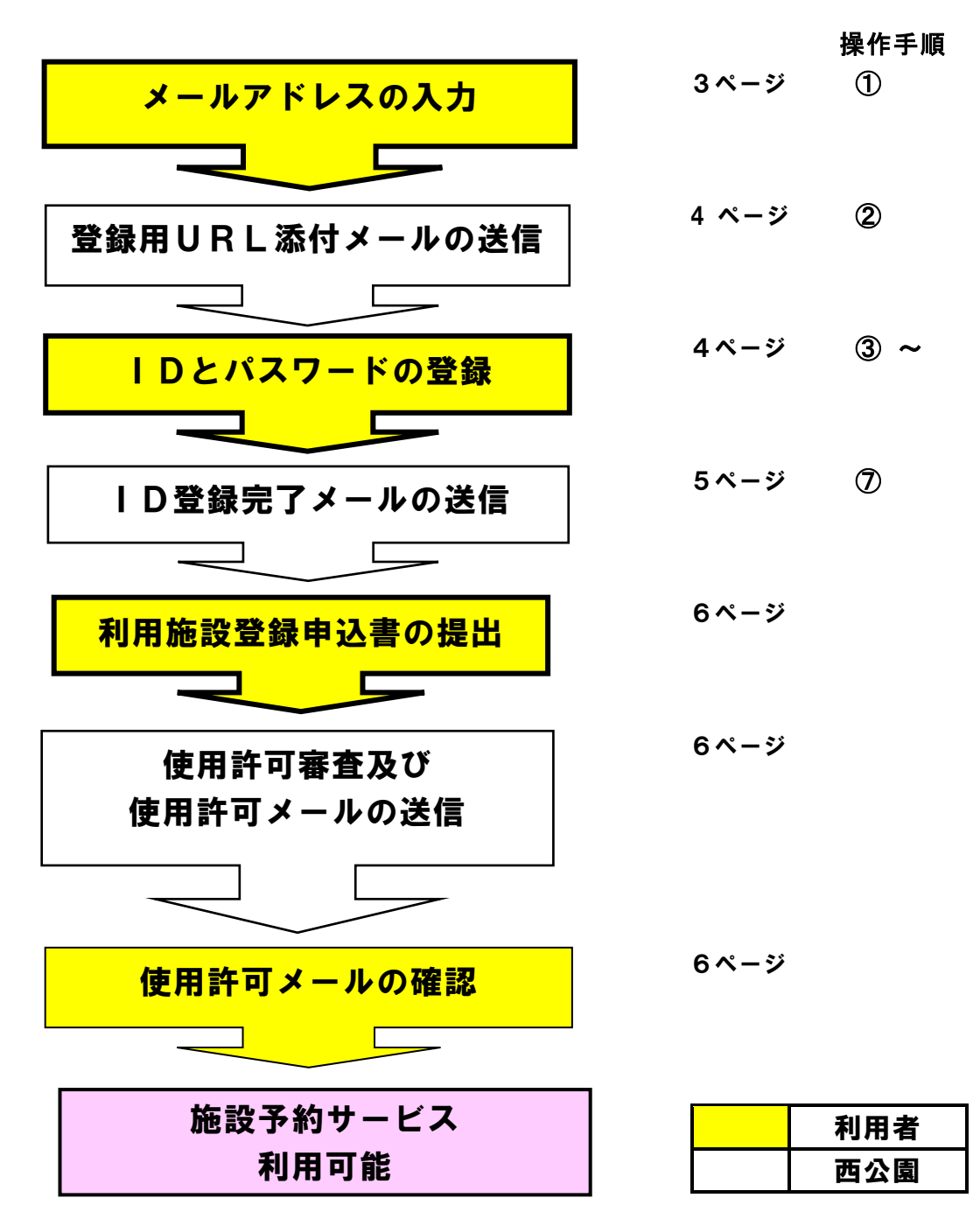

### 2 施設予約サードス登録(IDとパスワードの取得)について

施設予約サービスを利用するためには、インターネットが接続されているパソコン又は 携帯電話から登録が必要です。

施設予約サービスの接続

〇山形市公式ホームページ「なんたっすやまがた」の西公園、又は西公園キャンプ場 のページの「施設予約サービスホームページ」をクリックして開く。

〇施設予約サービスのURLをコピーして開く。

https://www.pa-reserve.jp/eap-rj/rsv\_rj/core\_i/init.asp?KLCD=069999&SBT=1&Target=\_Top&LCD=

◎利用登録について(詳細は、利用登録申込書の裏面を参照ください。)

- ・施設の利用登録の登録責任者は、中学生以上が対象です。
- ・4名以上の構成員でサークル活動や部活動等を行う場合は団体登録になり、それ以外は 個人登録になります。
- ・個人登録では申込者が登録責任者となり、団体登録では構成員の中から登録責任者を 1名決めて登録してください。(全ての連絡事項は登録責任者ととらせていただきます。)
- ・個人・団体の登録は1件までです。構成員が他の団体の構成員と同一と認められる場合 は登録できません。

## 【操作手順】

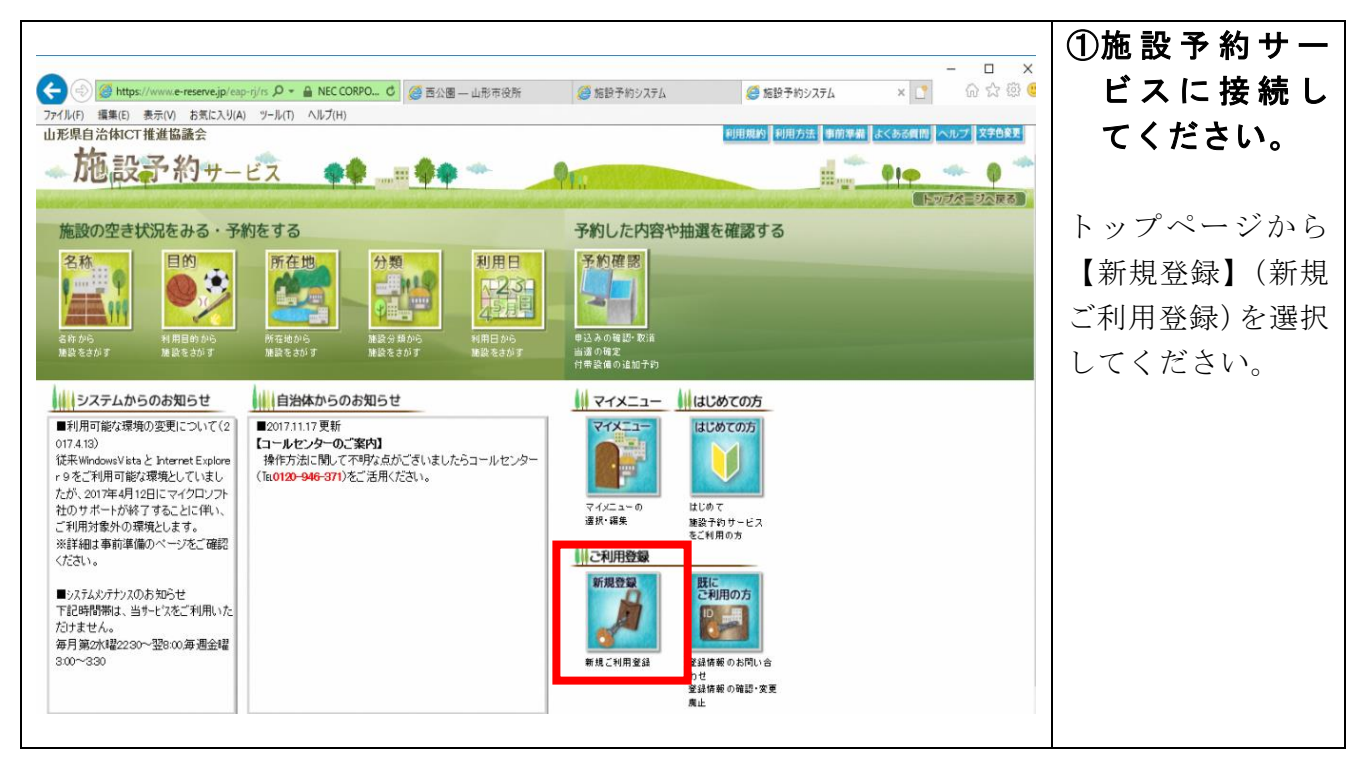

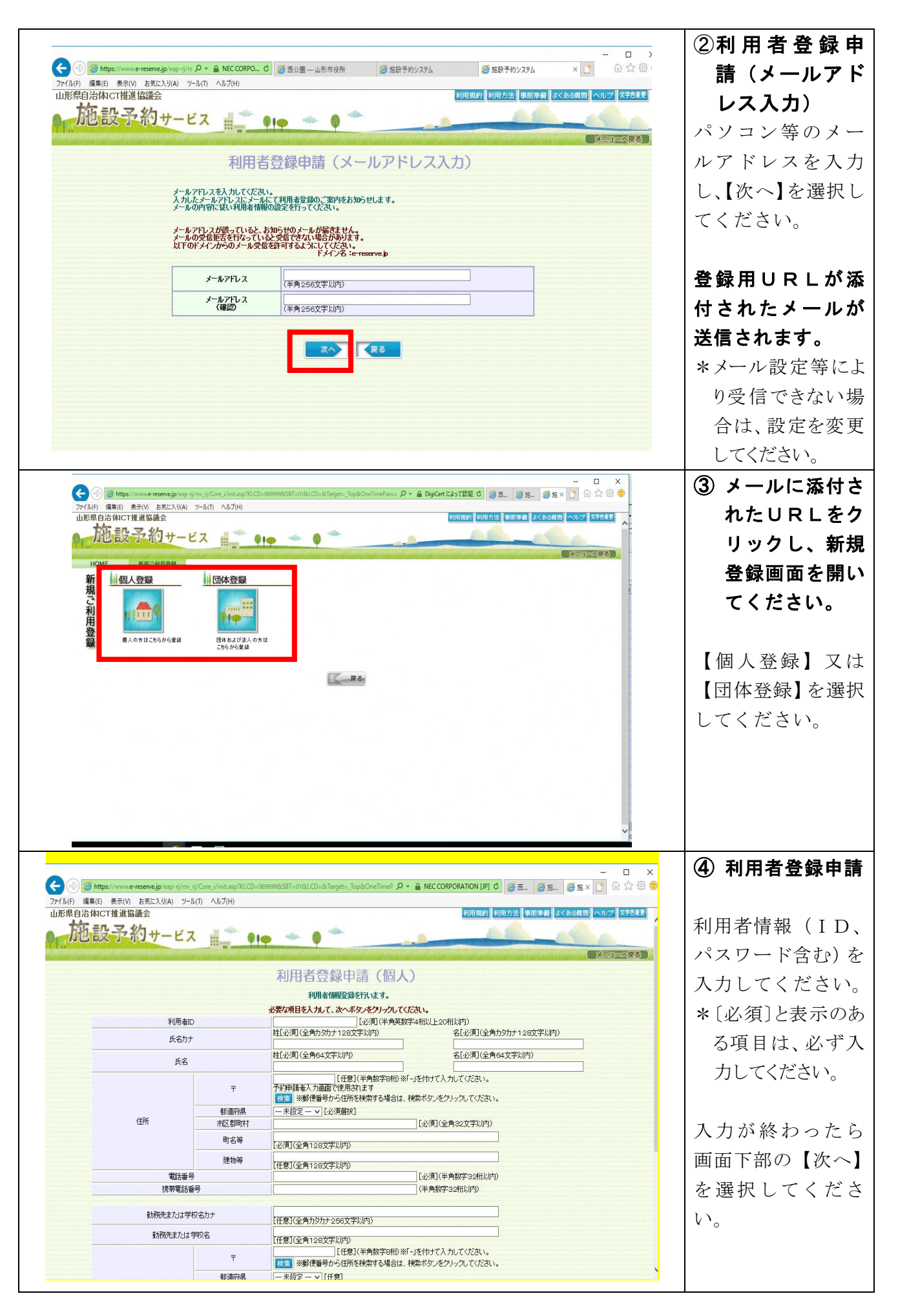

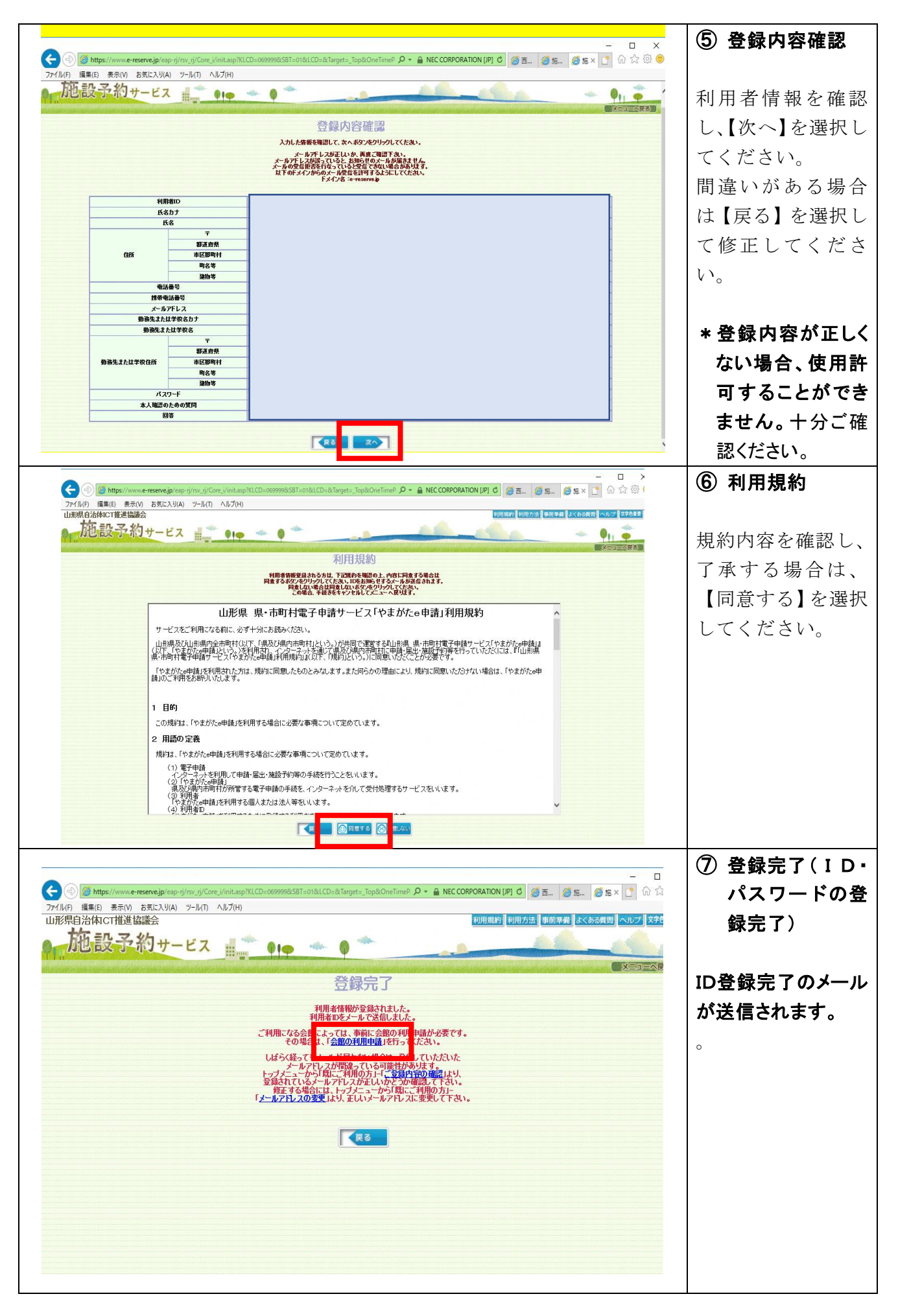

#### 3 西公園施設利用登録申込書の提出と審査について

#### 利用登録申込書の提出

#### 〇 利用登録申込書の入手方法

- ・西公園パークセンター、公園緑地課の窓口にございます。
- ・山形市役所ホームページの西公園又は西公園キャンプ場のページからダウンロードす ることも出来ます。(word 及び pdf 形式)
- 〇 利用登録申込書の受付日時及び場所
	- ・施設予約サービスの施設利用登録申請の後、**登録責任者本人が提出してください**。
	- ・西公園パークセンター

月曜日(月曜が祝日の場合は火曜日)を除く午前8時30分から午後5時まで。

・公園緑地課

土曜日、日曜日及び祝日を除く午前8時30分から午後5時まで。

#### 〇 利用登録申込する上で必要なもの

・利用登録申込書

・登録責任者の住所、氏名及び生年月日を確認できる書類等の原本。本人確認のためコ ピーは不可とします。(運転免許証、学生証、健康保険証等。)

#### 利用登録申込書の審査及び許可通知

提出された利用登録申込書と、施設予約サービスに登録された情報等について、西公園 で内容が一致しているかなど審査いたします。

登録内容に不明な点等がある場合は、登録責任者に連絡するとともに、登録情報の修正 をお願いする場合があります。

審査を終えた施設利用登録申請については、登録されたメールアドレスに使用許可通知 メールを送信しますので、ご確認ください。

使用許可通知メールが届いた時点からサービス利用可能となります。

#### 4 登録完了後に可能となる利用予約について

#### 〇 抽選予約について

西公園屋内多目的コート及びテニスコートの抽選予約申込み、抽選結果の確認、確定、 又は取り消しが可能となります。

#### 〇 一般予約について

一般予約申込み、又は取り消しが可能となります。

※ 施設の空き状況の照会や、施設案内の閲覧は、登録をしていなくても利用可能です。

問い合わせ先

○西公園パークセンター 〒990-2342 山形市大字門伝字落合河原 3114-10 電話 023-643-2450 FAX 023-643-2456 ○山形市 公園緑地課 〒990-8540 山形市旅篭町2-3-25 電話 023-641-1212 (内線531) FAX 023-624-8445